## EECS 12: Lecture 5 Advanced Information about Functions

Mark E. Phair mphair@gmail.com UC Irvine EECS

July 17th, 2006

# Agenda

- Extra Credit Project
- Midterm demo
- Function objects
- Functional programming
- How function calls work
- Recursion
- Dictionaries and hints
- Python factoid of the day

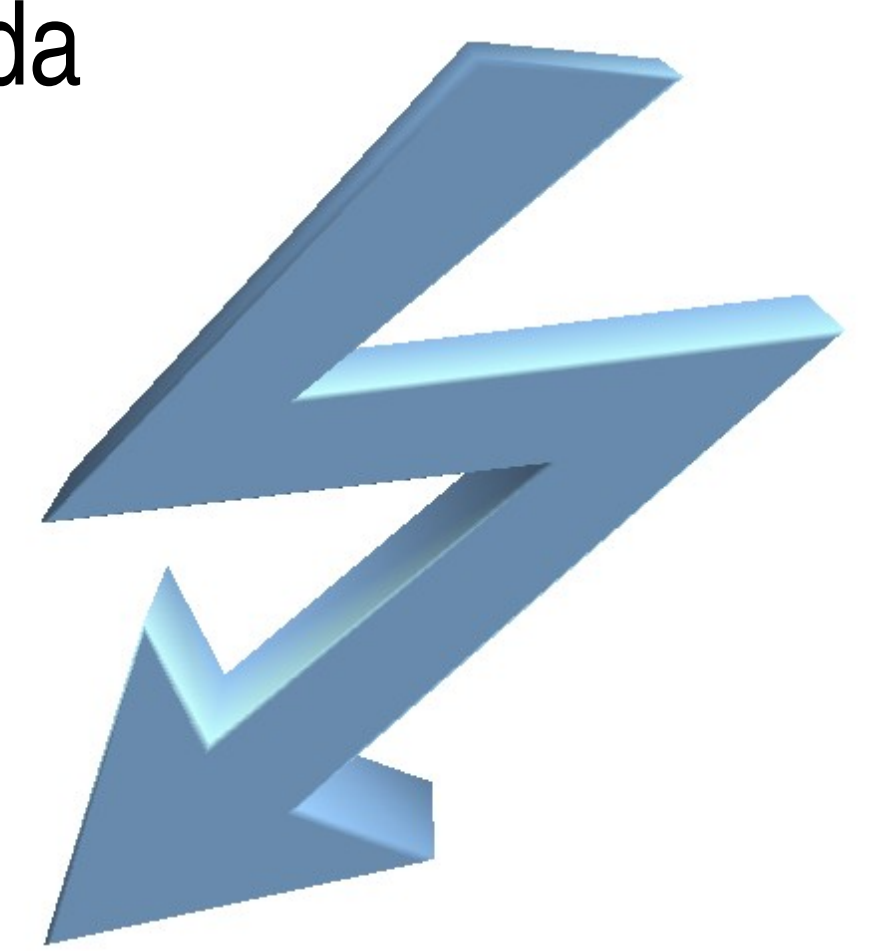

A moose once bit my sister. Well, actually it wasn't a moose, it was a goose. And it wasn't my sister, because I don't have a sister; it was me.

## Extra Credit Project

- 50 (Midterm) Bonus Points
- Will be difficult
- Will require 5 minute presentation to class
- Still interested?

#### Midterm Demo

# Big if statement solution: Function Objects

- In python, functions can be objects just like anything else
	- Pass to other functions
	- Store in variables
	- Think of function names as variables that hold functions
- apply(function, arguments)
- Let's use this to clean up the midterm even more
	- store an add function in a dictionary under key '+'
	- use apply to call the function with arguments to add

### Functional Programming: map

newLst = map(function, lst)

- # What map does
- $newList = []$
- for item in lst:
	- newLst.append(apply(function,item))

### Functional Programming: map

>>> def times2(a): return a\*2 >>> map(times2, [1,7,2]) [2, 14, 4]

### Functional Programming: reduce

result = reduce(function, lst)

# what reduce does result =  $apply(function, lst[0:2])$ for item in lst[2:]: result = apply(function,  $\langle$ [result, item])

#### Functional Programming: reduce

 $\Rightarrow$  def add(a,b):

return a+b

#### >>> reduce(add, [1,2,3,4]) 10

### Functional Programming:  $filter$

newLst = filter(function, lst)

# what filter does  $newList = []$ for item in lst: if apply(function, [item]): newList.append(item)

### Functional Programming:  $filter$

>>> def even(n):

return  $n\$ 2 == 0

>>> filter(even, range(5))

[0, 2, 4]

# Let's explore: summing squares of odd numbers

- Using reduce, map, and filter, create a function that sums the squares of the odd numbers from 0 to n
- functions needed:
	- sumEvenSquares(n)
	- $-$  add(x,y)
	- $-$  square(x)
	- isEven(x)

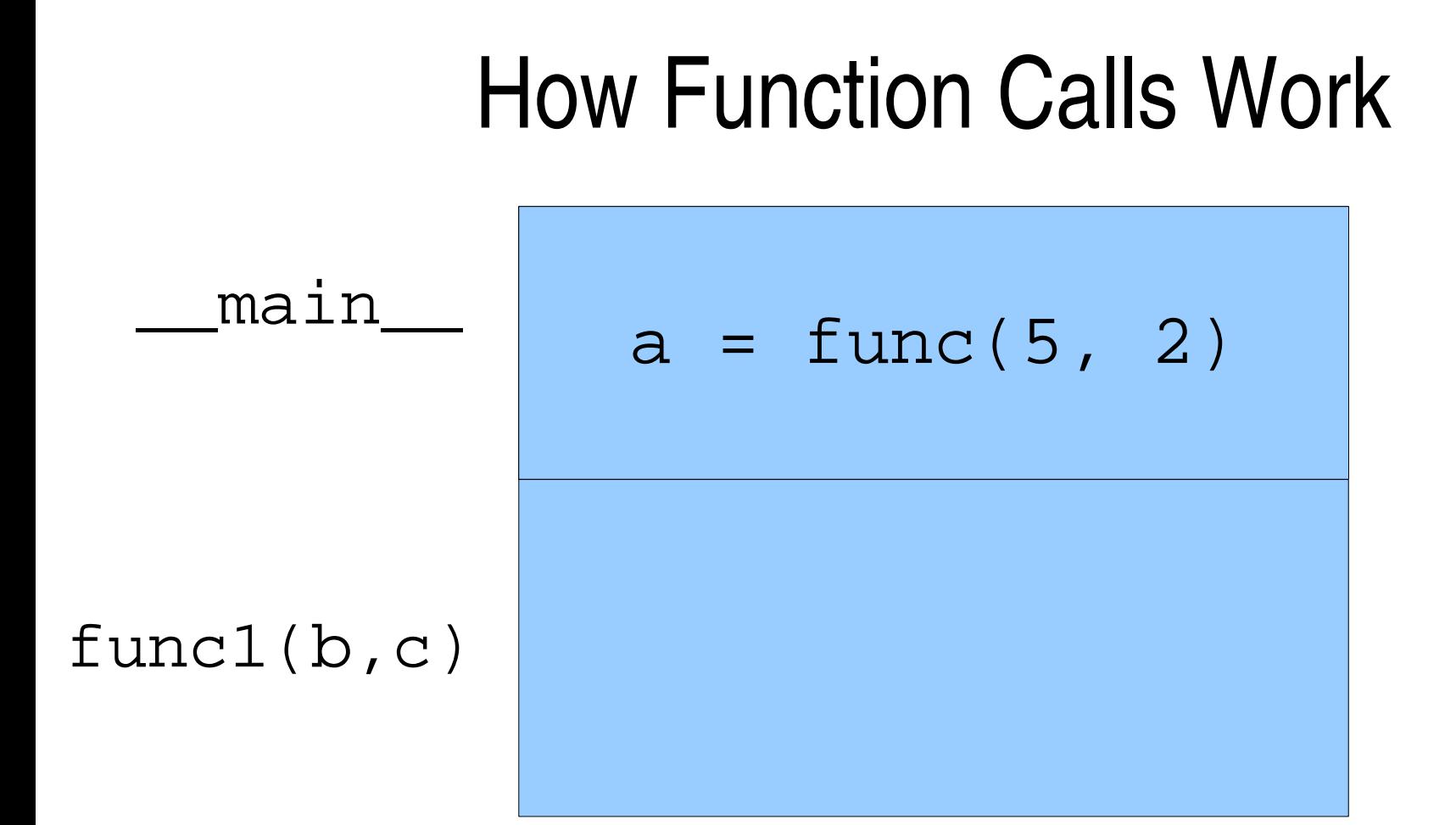

## How Function Calls Work

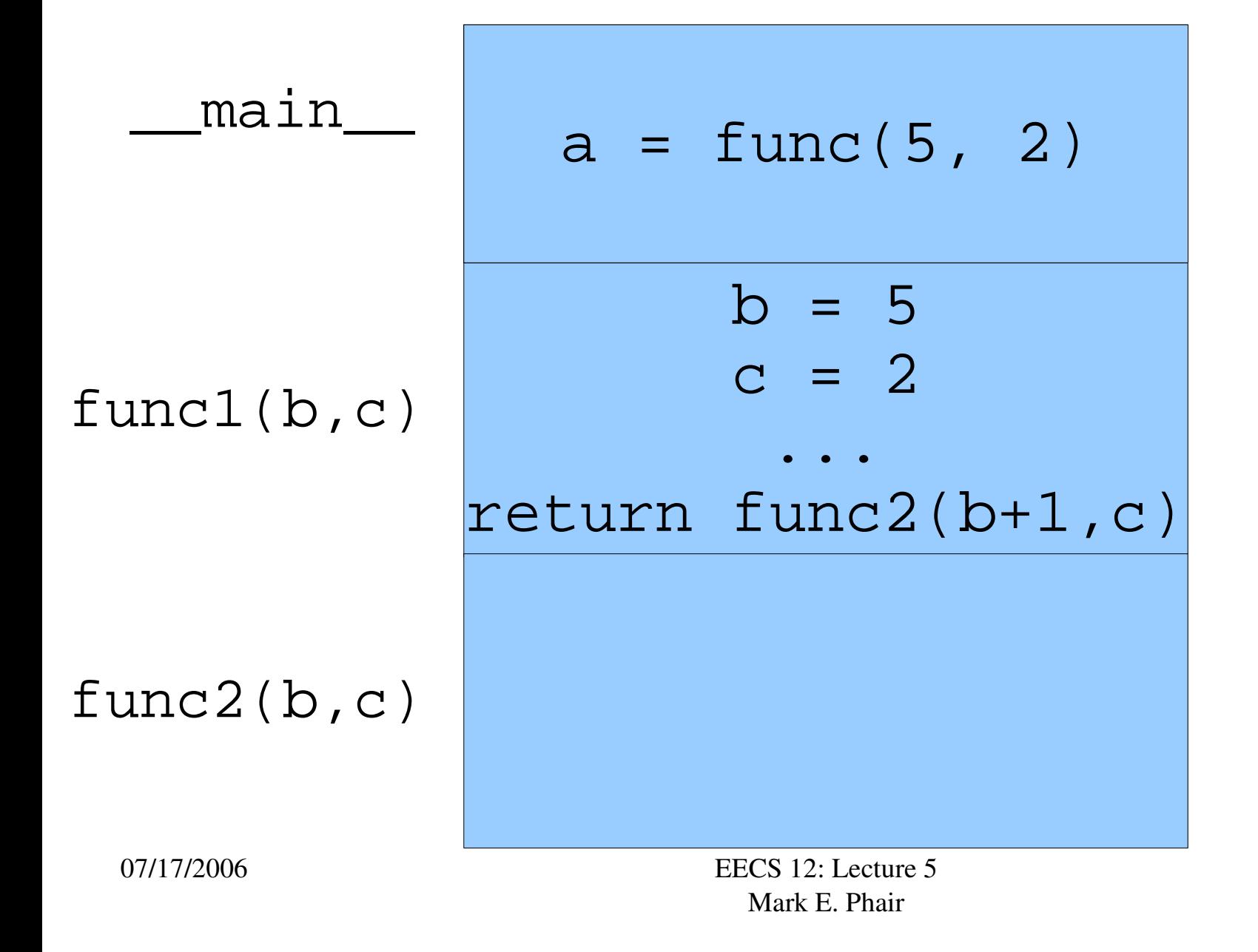

## How Function Calls Work

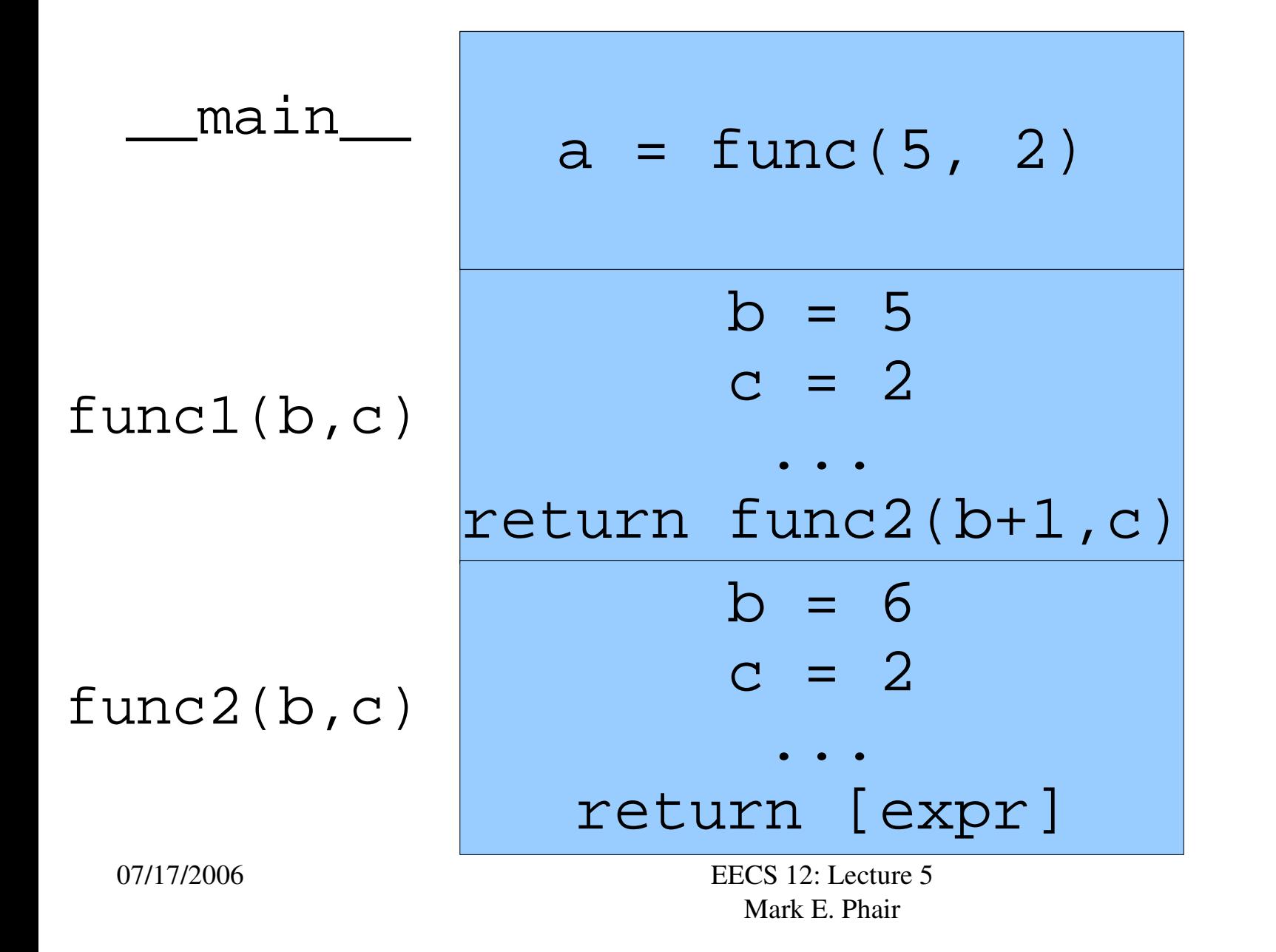

### How Function Calls Work: Recursion

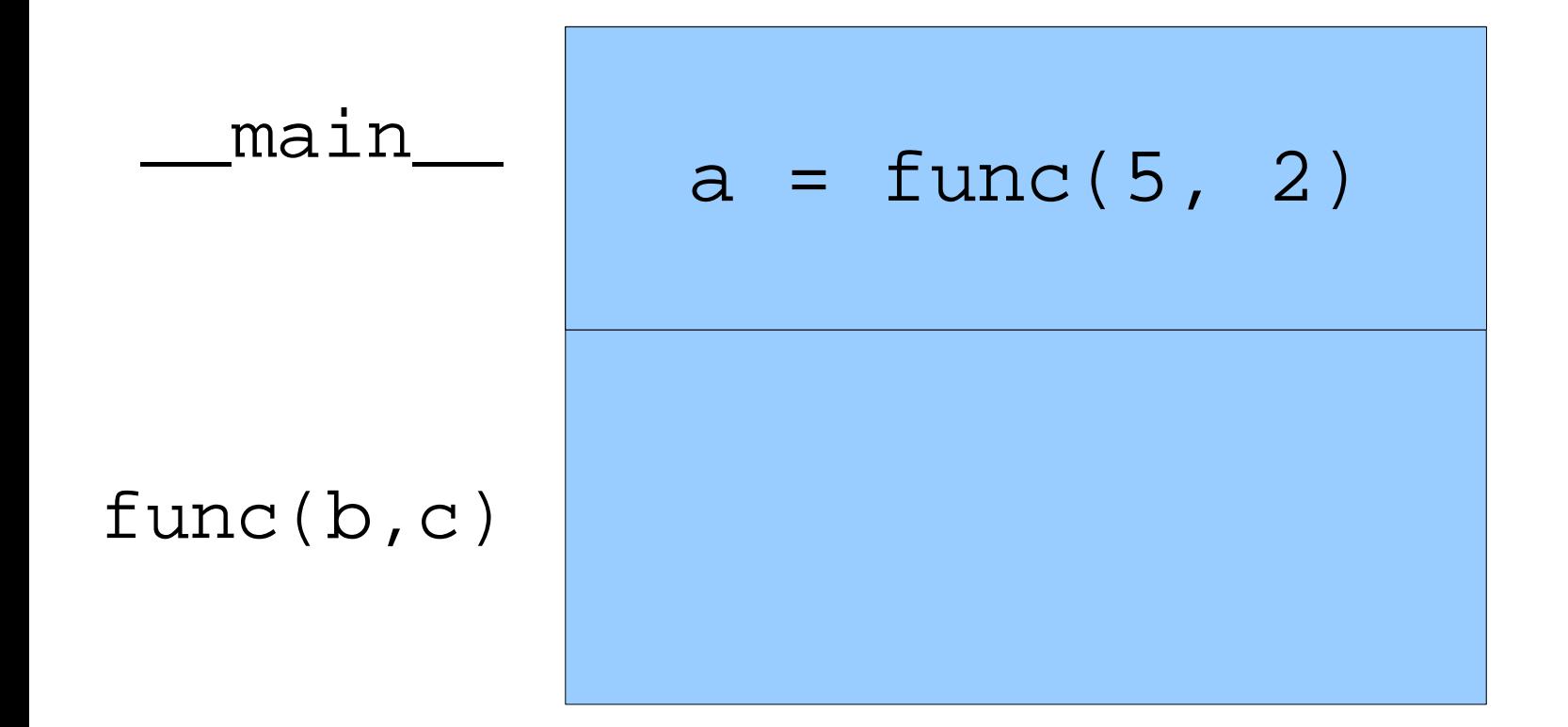

### How Function Calls Work: Recursion

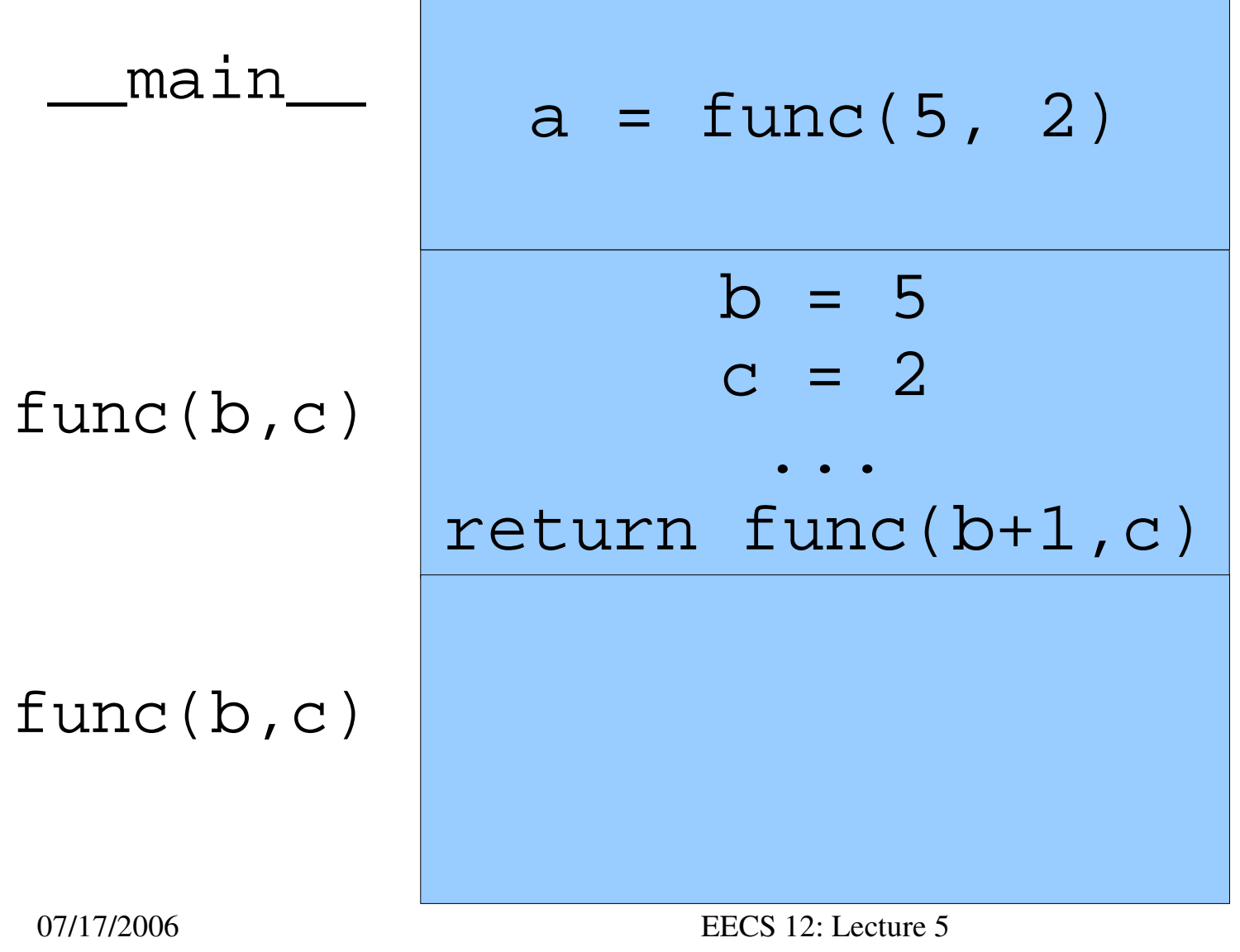

17

### How Function Calls Work: Recursion

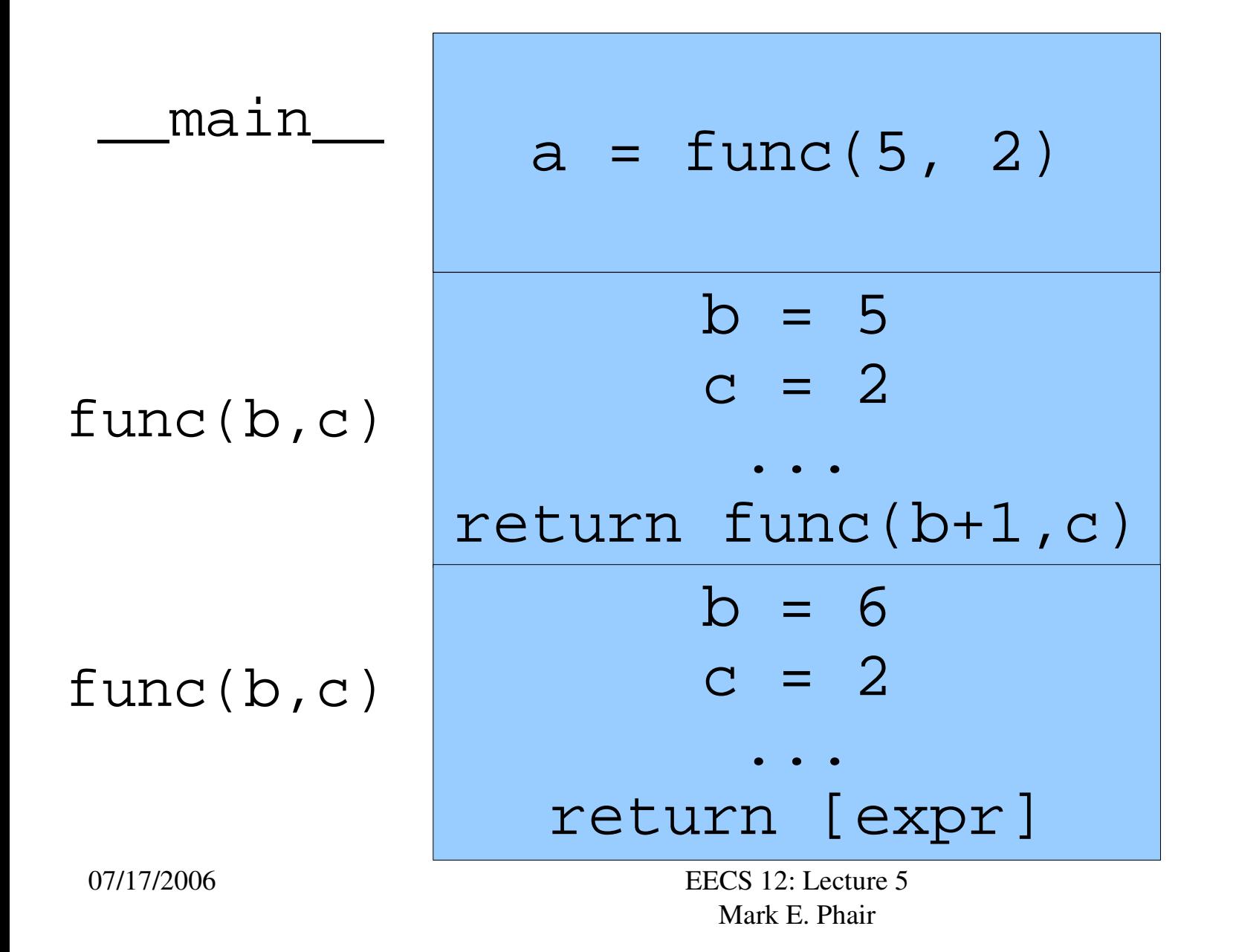

## Forget the "Leap of Faith"

- The book describes a "leap of faith" about recursion which is not required
- Recursion can be understood and believed with induction
- Induction has two steps
	- Show a base case to be correct
	- Show that if it is true for some  $\pm$ , then it is true for  $\pm$  +1

## Inductive Proof Example: Factorial

Claim: The factorial function below yields the correct result when given a positive integer as input.

```
def factorial(n):
```
"Computes n!"

if (n == 0 or n == 1): return  $1$ 

else: return n \* factorial(n-1)

## Step 1: Base Case

A base case tells us how to start the induction. Equivalently, it tells us where the recursion ends.

#### def factorial(n):

"Computes n!"

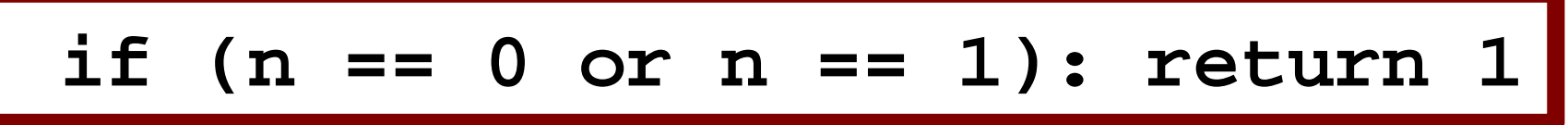

else: return n \* factorial(n-1)

## Step 2: Induction Step

The induction step tells us how to progress from one stage to the next. In the case of induction, n is getting larger. In the case of recursion, n is getting smaller.

#### def factorial(n):

"Computes n!"

#### **if (n == 0 or n == 1): return 1**

else: return n \* factorial(n-1)

Step 2: Induction Step (cont) Assuming that it works for i, show that it works for i+1 def factorial(n):

else: return n \* factorial(n-1) Let  $i = n-1$ . Assume that  $factorial(i)$  yields i!, which means that  $factorial(n-1)$  is correct. Now, show that it works for  $i+1 == n$ :  $(i+1) * (i!) == (i+1)!$  (by definition)

n \* factorial(n-1) == factorial(n)

...

### Caveat Recursor

- Beware of infinite recursion: caused by making mistakes in the base case
- Because of the ways function calls work, recursion can run into performance problems
	- "Function call overhead"
	- Tail recursion can help (recursive call is last thing in function)

## Dictionaries and Hints

- For functions that do not depend on outside data structures (e.g., "Mathematical functions"), we can use *hints* to speed them up
- Calculated values can be stored in a dictionary

## Fibonacci Example

```
def fib(n):
```

```
"""Computes Fibonacci sequence
with bases fib(0)=0, fib(1)=1"""
```

```
if n == 0:
```
return 0

- elif  $n == 1$ :
	- return 1
- else:

#### return  $fib(n-1) + fib(n-2)$

Fibonacci Example: With Hints  $fibHint = \{0:0, 1:1\}$ def fib(n):

"""Computes Fibonacci sequence with bases  $fib(0)=0$ ,  $fib(1)=1$ ""

if fibHint.has\_key(n): return fibHint[n]

else:

return  $fib(n-1) + fib(n-2)$ 

## Python factoid of the day: global

The global keyword tells python to use an existing global variable instead of creating a new local one on assignment.

```
myD = \{\}
```

```
def doSomething():
```

```
global myD
```

```
myD = \{ 'cow': 'Mool':' }
```
If you are using it often, then you are abusing it. Global variables tend to be harmful!